## Download an ustanovochnik of microsoft office 2010 uk

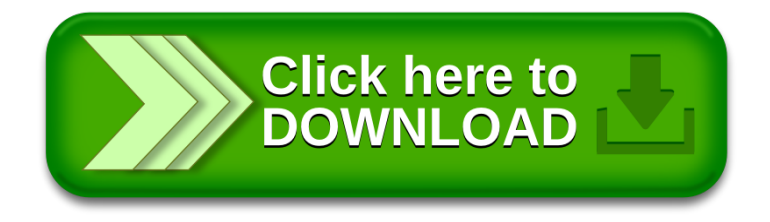